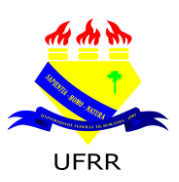

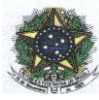

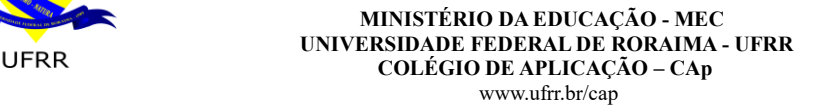

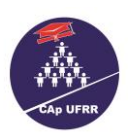

**Edital N.º 046/2020 – CAp/UFRR** Boa Vista- RR, 14 de dezembro de 2020.

**ESTABELECE NORMAS PARA O INGRESSO DE ALUNOS NO 1.º 6.º E 8.º ANO DO ENSINO FUNDAMENTALE3.ª SÉRIE DO ENSINOMÉDIO DA EDUCAÇÃO BÁSICA, COLÉGIO DE APLICAÇÃO - CAP/UFRR, PARA O ANO LETIVO DE 2021.**

O Diretor do Colégio de Aplicação da Universidade Federal de Roraima – CAp/UFRR no uso de suas atribuições, conferidas pela Portaria n.º 345/GR de 24/04/2019, e de acordo com o que estabelece a Resolução n.º 012/2003 – CUni de 17 de julho de 2003 e com o que foi deliberado pelo Conselho do Colégio de Aplicação – CONCAp, no dia 10/11/2020 torna público que, no período indicado neste Edital, estarão abertas as inscrições para o processo seletivo (**sorteio público**) destinado a candidato(a)(s) ao corpo discente para o preenchimento das vagas disponibilizadas na Educação Básica para Colégio de Aplicação – CAp/UFRR para o ano letivo de 2021, o qual será realizado de forma virtual devido ao contexto da Pandemia do Covid-19, obedecendo às regras aqui dispostas. A Instituição e o (a)s candidato (a)s inscrito (a)s se obrigam a cumpri-las, declarando, implicitamente, conhecê-las e com elas concordar.

## **1. DA VALIDADE:**

1.1. O Processo Seletivo (**Sorteio Público**) de que trata o presente Edital só terá validade até o último dia do **1.º bimestre** do ano letivo de 2021, obedecendo ao Calendário Escolar CAp/UFRR publicado no site www.ufrr.br/cap.

## **2. DAS VAGAS:**

2.1. As vagas oferecidas serão destinadas apenas ao **1.º, 6.º e 8.º ano do Ensino Fundamental, e 3.ª série do Ensino Médio,** sendo:

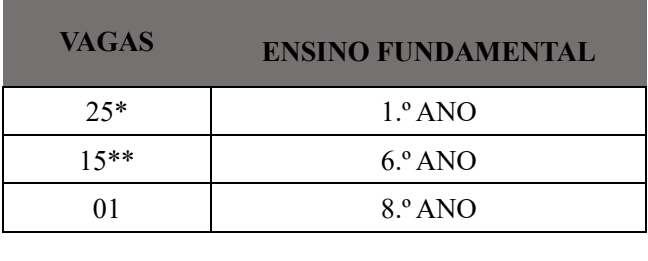

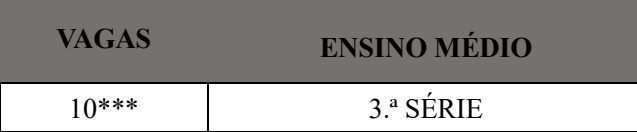

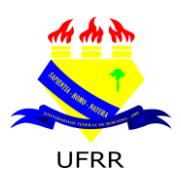

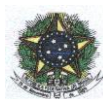

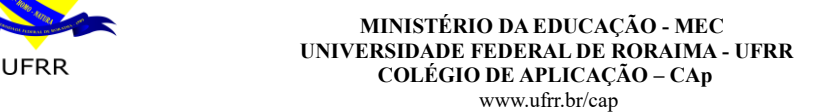

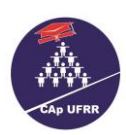

\* **Das 25 vagas 2(DUAS) serão destinadas à Pessoa com Deficiência – PCD**

- \*\* **Das 15 vagas 1(UMA) será destinada à Pessoa com Deficiência – PCD**
- \*\*\* **Das 10 vagas 1(UMA) será destinada à Pessoa com Deficiência – PCD**
- \* O sorteio das vagas para Pessoa com Deficiência obedecerá aos mesmos critérios do item 6. deste Edital.
- \* **A(s) vaga(s) para PCD será(ão) sorteada(s) primeiramente.**

\*Caso **não** haja inscrição de Pessoa com Deficiência, a(s) vaga(s) será(ão) destinada(s) aos demais candidato(a)s.

## **3. DA IMPUGNAÇÃO DO EDITAL:**

3.1. O presente Edital poderá ser impugnado por qualquer interessado antes da deflagração do certame, justificando por meio de formulário (**Anexo I**) e descrevendo a exposição de motivos dentro do prazo previsto no Cronograma, apenas no dia 15/12/2020. Em função do contexto da Pandemia do Covid-19, o Formulário deverá ser **preenchido, assinado, digitalizado (salvo em PDF) e enviado para o e-mail** seletivocap.alunos@ufrr.br, **até às 17h00min, no horário de Boa Vista – RR**.

## **4. DO PEDIDO DE ISENÇÃO DA TAXA DE INSCRIÇÃO:**

- 4.1. Os pedidos de isenção para o Processo Seletivo (**Sorteio Público**) serão recebidos **APENAS** no período de 21 e 22/12/2020, somente de **forma virtual**, pelo endereço eletrônico <http://ufrr.br/cap/index.php/sorteio-publico-2021> **até às 18 horas do dia 22/12/2020.**
- 4.2. Para solicitar **ISENÇÃO DE PAGAMENTO DO VALOR DA TAXA DE INSCRIÇÃO**, o(a) pai/mãe ou responsável legal pelo(a) candidato(a), deverá **anexar de forma legível** (Recomendações e Orientações de como salvar e nomear os documentos – ANEXO III**) os seguintes documentos originais e digitalizados (salvo em PDF):**
	- a) Registro Geral ou outro documento oficial com foto do(a) responsável pelo(a) candidato(a);
	- b) Cópia do comprovante de residência **ATUALIZADO** (água, luz e/ou telefone) o comprovante deverá estar no nome do pai, mãe ou responsável. Se a residência não é própria, **anexar declaração de aluguel ou cedida, assinada pelo proprietário;**
	- c) Folha Resumo Cadastro Único (CadÚnico), atualizada com ano em vigor, **com carimbo e assinatura da pessoa responsável que expediu**;
	- d) Cartão do Programa Social do Governo Federal Bolsa Família, com número do NIS (Identificado e confirmado na base de dados do cadÚnico).
- 4.3.Não serão aceitos quaisquer documentos enviados fora dos prazos e horários estabelecidos neste edital.
- 4.4. Homologação da lista de isenção da taxa de pagamento será publicada no dia 30/12/2020.
- 4.5. O(A) responsável pelo(a) candidato(a) contemplado com a isenção da taxa de pagamento deverá realizar a inscrição no período de **31/12/2020 a 15/01/2021** pelo endereço eletrônico <http://ufrr.br/cap/index.php/sorteio-publico-2021> **até às 18 horas do dia 15/01/2021.**

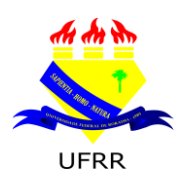

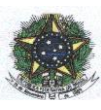

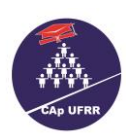

4.6. O(A) responsável pelo(a) candidato(a) deverá acompanhar sua inscrição e, CASO NÃO SEJA CONTEMPLADO(A) COM A ISENÇÃO DA TAXA de INSCRIÇÃO, DEVERÁ EFETUAR O PAGAMENTO e realizar a inscrição no período de **31/12/2020 a 15/01/2021.**

## 4.7. **A ISENÇÃO DE PAGAMENTO DA TAXA DE INSCRIÇÃO é de natureza alternativa como recomenda o Decreto n.º 6593/08 do Artigo 1.º, inciso I e no inciso I § 1.º.**

4.8. A Comissão do Processo Seletivo – Sorteio Público – publicará, no site: [www.ufrr.br/cap,](http://www.ufrr.br/cap) a Homologação da Lista de Isenção obedecendo às datas do Cronograma de Atividades – **item 13.**

## **5. DAS INSCRIÇÕES:**

 5.1. Devido ao contexto da Pandemia do covid-19, as inscrições para o Processo Seletivo (**sorteio público**) serão recebidas **APENAS** no período de **31/12/2020 a 15/01/2021 SOMENTE** de forma **VIRTUAL**, pelo site do Colégio de Aplicação<http://www.ufrr.br/cap> **até às 18 horas do dia 15/01/2021.**

## 5.2 **SÓ SERÁ PERMITIDA UMA ÚNICA INSCRIÇÃO PARA CADA CANDIDATO (A);**

- 5.3. Para o Ingresso no 1.º ano do Ensino Fundamental, a criança deverá **ter 06 (seis) anos de idade completos ou a completar até o dia 31 de março de 2021. ISTO É, nascido entre 1.º de abril de 2014 e 31 de março de 2015 (de acordo com a Resolução CNE/CEB N.º 01 de 04/01/2010 e 06 de 20/10/2010).**
- 5.4. O(A) candidato(a) que concorrer à vaga para o **6.º ano do Ensino Fundamental** deverá estar cursando o **5.º ano do Ensino Fundamental de 09 anos** e, nele, venha a ser aprovado(a).
- 5.5. O(A) candidato(a) que concorrer à vaga para o **8.º ano do Ensino Fundamental** deverá estar cursando o 7**.º ano do Ensino Fundamental de 09 anos**, **e**, nele, venha a ser aprovado(a).
- 5.6. O(A) candidato(a) que concorrer à vaga para **3.ª série do Ensino Médio** deverá estar cursando a **2.ª série do Ensino Médio, e**, nela, venha a ser aprovado(a).**;**
- 5.7. O(A) candidato(a) que concorrer à vaga para a **3.ª** s**érie do Ensino Médio**, deverá cursar ou ter cursado o ano anterior com **Matriz curricular compatível** com a do Colégio de Aplicação-CAp.
- 5.8. **À Pessoa com Deficiência é assegurado o direito de inscrição e participação no presente certame** (Sorteio Público) para o 8.º ano do Ensino Fundamental em ampla concorrência, conforme item 2.1.
- 5.9. O(A) candidato(a) com deficiência, que quiser concorrer às vagas reservadas, deverá anexar o respectivo Laudo Médico original, emitido nos últimos doze meses, atestando a espécie e o grau ou o nível da deficiência, com expressa referência ao código correspondente da Classificação Internacional de Doenças (CID), no período das inscrições.
- 5.10. A inscrição será realizada somente pelo endereço eletrônico [http://ufrr.br/cap/index.php/sorteio-publico-](http://ufrr.br/cap/index.php/sorteio-publico-2021)[2021](http://ufrr.br/cap/index.php/sorteio-publico-2021) **até às 18 horas do dia 15/01/2021.** O pai ou responsável legal pelo(a)s candidato(a)s deverá preencher corretamente todos os campos da Ficha-Requerimento de Inscrição e **anexar de forma legível,** (Recomendações e Orientações de como salvar e nomear os documentos – ANEXO III**)**, **os seguintes documentos originais e digitalizados (formato PDF):**
	- a) Carteira de Identidade do(a) candidato(a) (frente e verso), se no momento da inscrição, não possuir o Carteira de Identidade, pode ser a Certidão de Nascimento;
	- b) Declaração original que está cursando ano/série anterior a que vai concorrer a vaga, devidamente, datada e assinada. (A validade da Declaração Escolar é de 30 dias corridos);

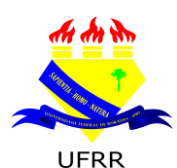

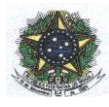

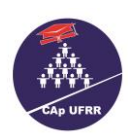

#### www.ufrr.br/cap c) **COMPROVANTE DA GUIA DE RECOLHIMENTO DA UNIÃO (GRU) NO VALOR DE R\$ 50,00 (CINQUENTA REAIS) DEVIDAMENTE PAGA**;

- d) Comprovante de pagamento ou Comprovante de Isenção
- e) Registro Geral ou outro documento oficial com foto do(a) responsável legal pelo(a)s candidato(a)s;
- f) Laudo Médico (para alunos que concorrerem a vaga de Pessoa com Deficiência) emitido nos **últimos doze meses,** carimbado e assinado pelo médico responsável, atestando a espécie e o grau ou o nível da deficiência, com expressa referência ao código correspondente da Classificação Internacional de Doenças (CID);
- g) Termo de Livre Esclarecimento TLE apenas para os responsáveis por candidatos PCD Pessoa com Deficiência – conforme item 6.3.
- 5.11. O(A) responsável pela inscrição do(a) candidato (a) poderá fazer **somente** uma inscrição por série/ano; detectada mais de uma inscrição, será considerada **apenas** uma.
- 512. Em caso de GÊMEOS e/ou TRIGÊMEOS, cada um concorrerá apenas a uma vaga com seu respectivo Código de inscrição, sendo o mesmo intransferível. O sorteio de um dos gêmeos e/ou trigêmeos não dará direito à matrícula do outro. Só será matriculado aquele que for contemplado neste certame.
- 5.13. As informações prestadas na Ficha-Requerimento no ato da Inscrição, serão de inteira responsabilidade do(a) representante legal.
- 5.14. Não será aceita nenhuma inscrição faltando qualquer documentação ou fora dos prazos e horários estabelecidos neste Edital.
- 5.15. O valor da Taxa der Inscrição será de **R\$ 50,00 (cinquenta reais).**
- 5.16. **Dados para Preencher a Guia de Recolhimento da União – GRU:**

Unidade Gestora**: 154080**

Gestão**: 15277**

Nome da Unidade: **15277 – Universidade Federal de Roraima**

Código de Recolhimento: **28886-1 – Outras Receitas Próprias**

Número de Referência: **3046**

Competência (mm/aaaa): **12/2020**

Vencimento (dd/mm/aaaa): **15/01/2021**

**CPF\*** do Contribuinte: **Digitar o número do CPF do(a) candidato(a)**

Nome do Contribuinte Recolhedor**: Digitar o nome do(a) candidato(a)**

**Valor Principal: 50,00**

**\*Na GRU, deve constar o número do CPF do(a) candidato(a); se o(a) candidato(a) ainda não possuir CPF, deve-se colocar o CPF do(A) responsável.**

## 5.17. **[ACESSE AQUI A GUIA DE RECOLHIMENTO DA UNIÃO-GRU.](http://consulta.tesouro.fazenda.gov.br/gru_novosite/gru_simples.asp)**

5.18. Os boletos (**GRU**) para pagamento da taxa de inscrição poderão ser pagos **SOMENTE A PARTIR DO DIA 21/12/2020 até 15 /01/2021.**

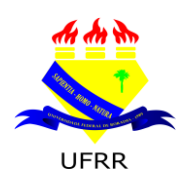

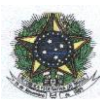

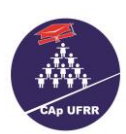

- 5.19. **NÃO SERÃO ACEITOS**, como comprovante de pagamento: AGENDAMENTO de pagamento para compensação posterior, AGENDAMENTO de depósito em ENVELOPE BANCÁRIO ou outro protocolo para efeito de comprovação para **data posterior ao prazo de pagamento indicado no item 5.18. deste edital.**
- 5.20. **Na Homologação,**somente serão divulgadas as inscrições que atenderem a todos os critérios deste Edital, além da confirmação de pagamento pelo Banco do Brasil.
- 5.21. Em hipótese alguma haverá devolução da taxa de inscrição.
- 5.22. É dever do responsável pelo(a) candidato(a), manter sob sua guarda o Comprovante de Inscrição, Comprovante de pagamento da GRU e Comprovante de isenção de maneira a sanar eventuais dúvida(s);
- 5.23. É de inteira responsabilidade do(a) responsável pelo(a) candidato(a) o preenchimento da Guia de Recolhimento da União – GRU.
- 5.24. Caso haja comprovação, em qualquer época, de que as informações prestadas do(a) candidato(a) são inverídicas, o(a) mesmo(a) será excluído(a) do processo e responderá dentro das penalidades da Lei;
- 5.25. **Não** será aceita **nenhuma inscrição** faltando documentação de acordo com item 5.10.
- 5.26. Não será permitida mais de uma inscrição para um(a) mesmo(a) candidato(a), mesmo sendo para ano/série diferentes.
- 5.27. A inscrição somente será efetivada após o cumprimento de todas as exigências constantes neste Edital.
- 5.28. O CAp/UFRR não se responsabilizará por inscrição não efetuada por motivos de ordem técnica dos computadores, falhas ou congestionamentos na linha de comunicação, bem como outros fatores que impossibilitem a transferência de dados.
- 5.29. A Comissão do Processo Seletivo receberá os recursos contra a Lista de Homologação Preliminar do (a)s candidato(a)(s), no período de **11 e 12/02/2021.** O Formulário para recurso – que consta no **Anexo II –** deverá ser **preenchido, assinado, digitalizado (salvo em PDF) e enviado para o e-mail** seletivocap.alunos@ufrr.br, **até às 17:00 horas horário de Boa Vista – RR.**
- 5.30. A Comissão do Processo Seletivo divulgará a relação oficial do(a)s candidato(a)(s) e seus respectivos Código de inscrição homologados, no **dia 19/02/2021**, no site: [www.ufrr.br/cap](http://www.ufrr.br/cap)

 5.30.1. No dia **19/02/2021**, a Comissão do Processo Seletivo divulgará no site: [www.ufrr.br/cap](http://www.ufrr.br/cap), local, horário e link do YouTube de Transmissão do SORTEIO AO VIVO.

## **6. DAS PESSOAS COM DEFICIÊNCIA:**

- 6.1. Consideram-se pessoas com deficiência, para os fins do presente Edital, as amparadas pela Lei n.º 13.146 de junho de 2015 de Inclusão da Pessoa com Deficiência (Estatuto da Pessoa com Deficiência) e aquelas que se enquadram no Decreto Legislativo n.º 186, de julho de 2008: Convenção sobre os Direitos da Pessoa com Deficiência.
- 6.2. O responsável pela inscrição do **candidato com deficiência** que quiser concorrer à vaga reservada, deverá anexar o respectivo laudo médico original, emitido nos **últimos doze meses,** carimbado e assinado pelo médico responsável, atestando a espécie e o grau ou o nível da deficiência, com expressa referência ao código correspondente da Classificação Internacional de Doenças (CID), no ato da inscrição.

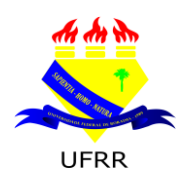

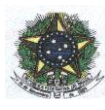

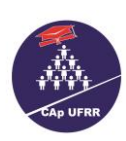

- 6.3. Caso o(a) responsável pelo(a) candidato(a) com deficiência manifeste o desejo de fazer inscrição pela **ampla concorrência**, mesmo havendo vaga para PCD (**1.º e 6.º ano** do Ensino Fundamental e da **3.ª série** do Ensino Médio), deverá **elaborar um Termo de Livre Esclarecimento** – TLE – contendo as seguintes informações:
	- 6.3.1. Nome completo  $do(a)$  candidato $(a)$ ;
	- 6.3.2. Filiação;
	- 6.3.3. Especificar a deficiência com o CID;
	- 6.3.4. Declarar que renuncia a vaga para PCD.
	- 6.3.5. TLE deve estar devidamente **assinado, digitalizado (salvo em PDF) e anexado no campo destinado.**
- 6.4. O perito poderá solicitar outros exames ou documentos.
- 6.5. O(A) candidato(a) poderá submeter-se à perícia médica na UFRR, mediante agendamento pelo CAp, cabendo ao responsável informar-se sobre a data e horário em que deverá se apresentar.
- 6.6. Se, após a perícia, não for confirmada a deficiência alegada, o(a) candidato(a) perderá o direito de concorrer às vagas reservadas, mas participará da ampla concorrência.
- 6.7. Concorrerá à vaga reservada para pessoas com deficiência o(a) candidato(a) que tiver seu **laudo médico validado e tenha requerido na inscrição participar desta categoria de vagas.**
- 6.8. Não havendo candidatos inscritos para a(s) vaga(s) reservada(s) às pessoas com deficiência, esta(s) será(ão) ocupada(s) pelos demais candidatos.

## **7. DOS RECURSOS:**

- 7.1. A pessoa responsável pelo(a) candidato(a) poderá interpor recurso por meio do **Formulário de recursos** disponibilizado no **anexo II**, seguindo as ORIENTAÇÕES mencionadas no item 5.29 deste Edital – e enviando para o endereço eletrônico [seletivocap.alunos@ufrr.br;](mailto:seletivocap.alunos@ufrr.br)
- 7.2. O Formulário para recursos encontra-se no **Anexo II –** e este deverá ser **preenchido, assinado, digitalizado (salvo em PDF) e enviado para o e-mail** citado no item 7.1.
	- 7.2.1. Os recursos deverão ser interpostos obedecendo **às datas e aos horários** (específicos e correspondentes a cada etapa) conforme Cronograma de Atividades item 13. deste Edital.
- 7.3. A pessoa responsável pelo(a) candidato(a) poderá interpor recurso contra a H**omologação por Isenção** e a **Lista de homologação Preliminar.**
- 7.4. Os resultados da análise dos recursos serão publicados pela Comissão do Processo Seletivo Sorteio Público – como previsto no Cronograma de Atividades item 13. deste Edital.

## **8. DO PROCESSO DE SELEÇÃO:**

- 8.1. A seleção do (a)(s) candidato (a)s será feita através de processo seletivo (Sorteio Público), observados os seguintes critérios:
	- 8.1.1. O pai ou responsável deverá acompanhar conferir no site [www.ufrr.br](http://www.ufrr.br/) a publicação da Homologação oficial e divulgação do CÓDIGO DE INSCRIÇÃO, local, horário e o link do YouTube de Transmissão do sorteio ao vivo;
	- 8.1.2. O código de inscrição será divulgado por ano/série de cada segmento;

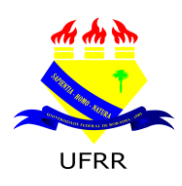

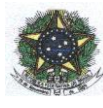

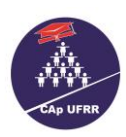

- 8.1.3. O sorteio para o **1.º 6.º e 8.º anos do Ensino Fundamental e 3.ª série do Ensino Médio**  será realizado em diferentes datas, conforme Cronograma de Atividades, item 13.
- 8.1.4. Serão sorteados para **RESERVA DE VAGAS** o quantitativo a seguir:

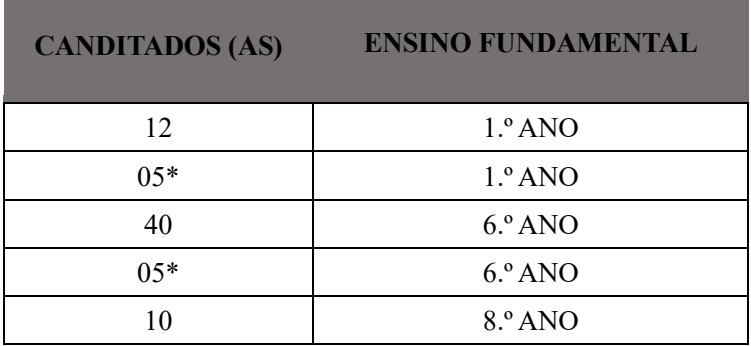

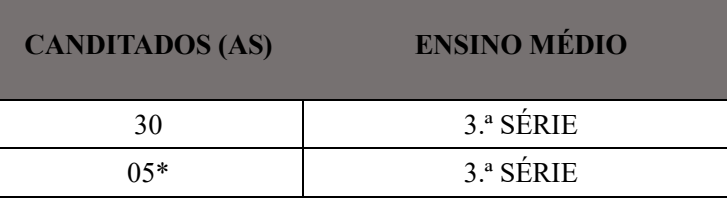

\*Sorteio para Pessoa com Deficiência.

\***O(A)s candidato(a)s da RESERVA DE VAGAS preencherão as vagas conforme o surgimento considerando também a disponibilidade de vagas para PCD e Ampla Concorrência, ou seja, o candidato PCD da RESERVA DE VAGAS só será convocado (a) no surgimento da vaga específica para PCD.**

8.1.5. A convocação dos sorteados para a RESERVA DE VAGAS ocorrerá conforme o surgimento de vagas, obedecendo à ordem do sorteio até completar o quantitativo de 25 alunos por turma.

8.1.6. Será excluído do processo, a qualquer tempo, o(a) candidato(a) que prestar declaração falsa ou inexistente.

## **9. FORMA DO SORTEIO:**

- 9.1. Em obediência a todas as normas de segurança estabelecidas pelas resoluções, emitidas pela Reitoria da Universidade Federal de Roraima, em conformidade com as recomendações da OMS, a Comissão do Processo Seletivo – Sorteio público – criará um COMITÊ DE SORTEIO composto por representantes legais, desde que não tenham parentes de qualquer grau de parentesco concorrendo neste certame, a saber:
	- 9.1.1. Reitor da Universidade Federal de Roraima ou seu representante;
	- 9.1.2. Um representante da Superintendência da Polícia Federal em Roraima;
	- 9.1.3. Dois membros do Conselho do Colégio de Aplicação CONCAp escolhidos entre seus pares em assembleia virtual no colegiado;
	- 9.1.4. Presidente da Associação de Pais e Mestres do Colégio de Aplicação APAMCA;
	- 9.1.5. Dois membros da Associação de Pais e Mestres do Colégio de Aplicação APAMCA escolhidos entre seus pares em Assembleia virtual;
	- 9.1.6. Todos os membros deste COMITÊ assinarão DECLARAÇÃO DE NÃO POSSUIR GRAU DE

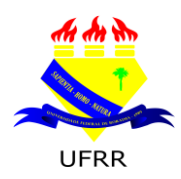

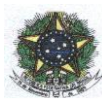

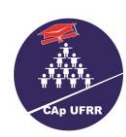

## PARENTESCO com os candidatos.

- 9.2. A Comissão convocará na hora do sorteio todos os membros do Comitê do Sorteio para vistoriar a URNA de vidro.
- 9.3. Após vistoria da URNA, a Comissão do Processo Seletivo Sorteio Público orientará os membros do Comitê do Sorteio para depositar os COMPROVANTES PARA O SORTEIO na URNA;
	- 9.3.1. Todos os COMPROVANTES PARA O SORTEIO estarão com o nome completo, data de nascimento, filiação e CÓDIGO de INSCRIÇÃO do candidato;
	- 9.3.2. Os COMPROVANTES DO SORTEIO serão dobrados em um **único formato**, conforme **instrução demonstrativa dada pela Comissão do Processo Seletivo**;
	- 9.3.3. Os membros do Comitê do Sorteio farão **leitura do CÓDIGO DE INSCRIÇÃO**, antes de dobrálo e depositá-lo, no **ato da inserção na URNA**;
	- 9.3.4. Por medida de segurança e para garantir a lisura deste certame, poderá o membro do Comitê do Sorteio fazer **a releitura** do CÓDIGO DE INSCRIÇÃO, antes de inserir o comprovante, tendo em vista que o uso da máscara poderá interferir no entendimento do número lido.
- 9.4. Serão distribuídas cinco fichas entre os membros do COMITÊ DO SORTEIO, sendo duas com a palavra **SORTEADOR.**
	- 9.4.1. Os sorteadores retirarão um comprovante por vez da **URNA** que será divulgado imediatamente, com a **leitura do Código de inscrição e nome** do(a) candidato(a), até o total preenchimento das vagas deste Edital.
	- 9.4.2. As cinco fichas serão distribuídas entre os membros mencionados nos itens: **9.1.3, 9.1.4 e 9.1.5**.
	- 9.4.3. **A(s)vaga(s) para PCD será(ão) sorteada(s) primeiramente**.

## **10. DO (A)S SORTEADO (A)S:**

- 10.1. Serão selecionado(a)s para efeito de matrícula o(a)s candidato(a)s sorteado(a)s, conforme quantidade de vagas descritas no item 2.1.
- 10.2. **Só terá a vaga garantida para efeito de matrícula ou RESERVA DE VAGAS aqueles que atenderem o prescrito no item 5.30.**

## **11. DOS RESULTADOS:**

11.1. A Comissão do Processo Seletivo – Sorteio Público – publicará, no site[: www.ufrr.br/cap,](http://www.ufrr.br/cap) a Homologação da LISTA com os nomes do(a)s candidato(a)s sorteado(a)s e Reserva de vagas obedecendo às datas do Cronograma de Atividades – **item 13.**

## **12. DA MATRÍCULA:**

- 12.1. As matrículas do(a)s candidato(a)s sorteado(a)s serão realizadas de forma **PRESENCIAL sendo permitida a entrada, no CAp, APENAS (01) uma pessoa responsável pela matrícula;**
	- 12.1.1. As matrículas do (a)s candidato(a)s sorteado(a)s serão realizadas junto à Secretaria Escolar do Colégio de Aplicação **SOMENTE nas datas e horários** especificados no **Cronograma de Atividades – item 13.**
- 12.2. A Comissão do Processo Seletivo Sorteio público cumpre todas as normas de segurança estabelecidas

pelas resoluções, emitidas pela Reitoria da Universidade Federal de Roraima, em conformidade com as

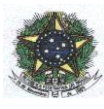

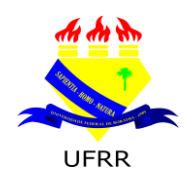

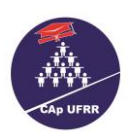

9

recomendações da OMS, em virtude da pandemia do Covid-19. Neste sentido, comunica **aos PAIS e/ou RESPONSÁVEIS,** a **obrigatoriedade de seguir todos os protocolos de segurança** para a efetivação das matrículas, mencionados a partir do item 12.2.1 ao 12.2.6., a saber:

- 12.2.1. uso da máscara **cobrindo NARIZ e BOCA;**
- 12.2.2. uso do **álcool em gel** disponibilizado pelo CAp.;
- 12.2.3. levar **caneta esferográfica** de cor **AZUL ou PRETA;**
- 12.2.4. uso **individual** de caneta;
- 12.2.5. obedecer ao **distanciamento** estabelecimento pela Comissão do Processo Seletivo, Secretaria Escolar e Direção do CAp.;
- 12.2.6. **sentar-se** APENAS nas cadeiras indicadas.
- 12.3. Não será permitido **MAIS DE UMA** pessoa responsável no local da matrícula;
- 12.4. Não será permitida a entrada de acompanhantes no local da matrícula, tais como: criança, adolescente e idoso;
- 12.5. Não será permitido **TROCA ou uso COLETIVO** de caneta;
- 12.6. A Comissão do Processo Seletivo Sorteio Público e **a Secretaria Escolar do CAp não disponibilizarão canetas para uso da pessoa responsável pela matrícula.**
- 12.7. O CAp atenderá às normas de exigências para garantir a segurança à vida, disponibilizando o álcool em gel no ato da matrícula.
- 12.8. No ato da matrícula, é obrigatório apresentação dos documentos a seguir:
	- a) Histórico Escolar (original) do(a)s anos/séries concluído(a)s anteriormente a qual concorreu à vaga;
	- b) Relatório Final Descritivo (original) do aluno (para alunos do 1.º ano do Ensino Fundamental);

c) 02 fotos 3x4 recente (**não será aceito foto reproduzida com o uso de "***scanner***", fotocópia colorida, nem foto anteriormente utilizada**);

- d) Cópia da Carteira de Identidade (do(a) candidato(a) e do(a) responsável) acompanhada da original;
- e**)** Cópia do C.P.F (do(a) candidato(a) e do(a) responsável) acompanhada do original**;**
- f) Xerox do comprovante de residência atual com CEP.
- 12.9. O(a) responsável pela matrícula do (a) O (a) candidato(a) sorteado(a) que não apresentar todos os documentos citados no subitem 12.8. no ato da matrícula perderá direito à vaga.
- 12.10. O responsável pela matrícula do (a) O (a) candidato (a) sorteado (a) que não efetuar (em) a matrícula no período estabelecido no item 12.1.1., perderão direito à vaga.
- 12.11. Serão convocado(a)s os candidato(a)s da RESERVA DE VAGAS na ordem de sorteio do item 8.1.4.
- 12.12. A convocação dos(as) candidato(a)s da RESERVA DE VAGAS será divulgada SOMENTE no *site* [www.ufrr.br/cap](http://www.ufrr.br/cap) **A QUALQUER MOMENTO, desde que não ultrapasse o último dia letivo do 1.º bimestre de 2021** obedecendo à ordem de classificação **DO SORTEIO;**

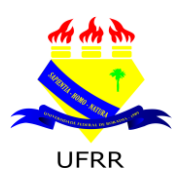

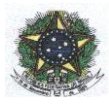

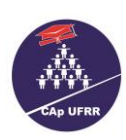

#### **MINISTÉRIO DA EDUCAÇÃO - MEC UNIVERSIDADE FEDERAL DE RORAIMA - UFRR COLÉGIO DE APLICAÇÃO – CAP**<br>**COLÉGIO DE APLICAÇÃO – CAP**

- www.ufrr.br/cap 12.12.1. Não haverá **DATA ESPECÍFICA para PUBLICAÇÃO E/OU CONVOCAÇÃO de candidato** da **RESERVA DE VAGAS.** Cabe ao pai e/ou ao responsável acompanhar publicações sobre este EDITAL no *site* [www.ufrr.br/cap](http://www.ufrr.br/cap)**.** conforme **Item 12.10.**
- 12.13. O(a) candidato(a) em RESERVA DE VAGAS convocado(a), terá que obedecer ao prazo **máximo de 72h a partir da data da DIVULGAÇÃO e CONVOCAÇÃO, considerando os dias úteis para efetivar sua matrícula.**

## **13**. **DO CRONOGRAMA DE ATIVIDADES:**

13.1. A Comissão do Processo Seletivo – Sorteio Público – obedecerá ao seguinte Cronograma:

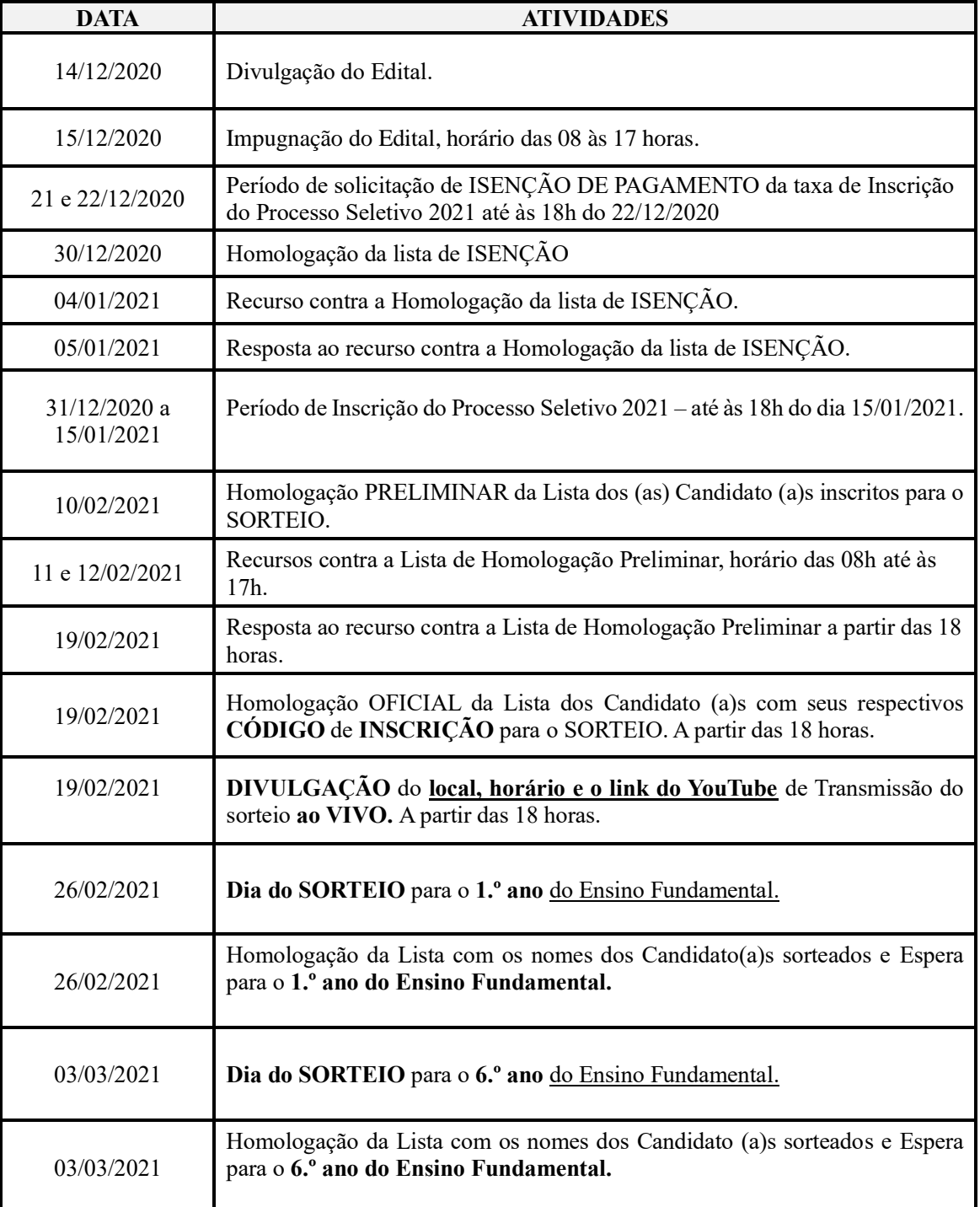

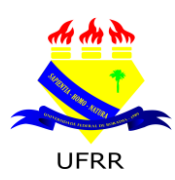

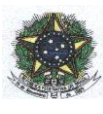

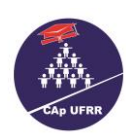

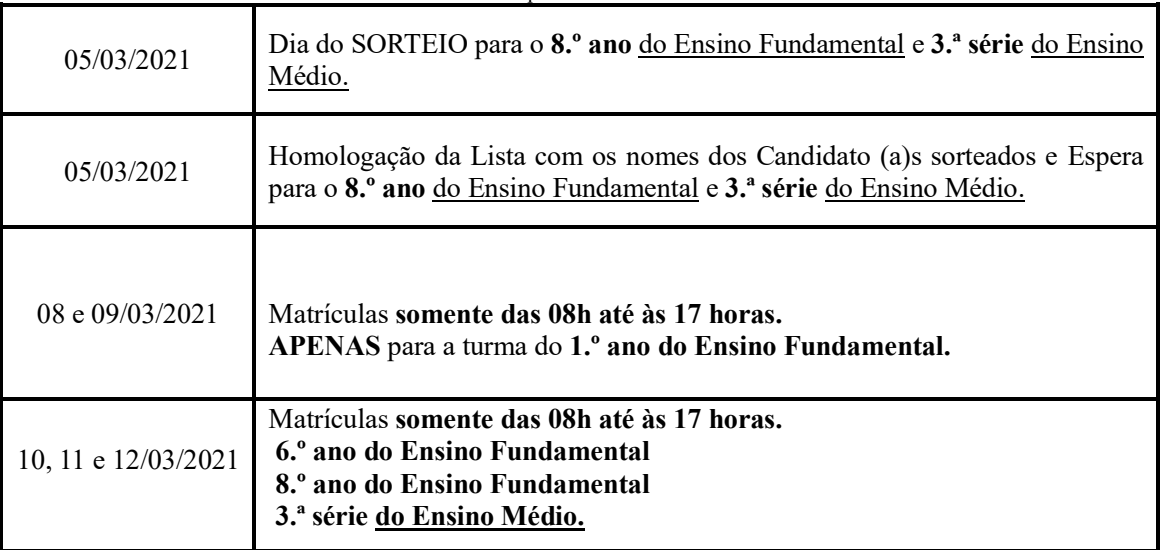

 13.2. É de inteira responsabilidade do responsável pelo candidato acompanhar todas as publicações e convocações e tudo que estiver relacionado ao calendário deste certame pelo site [www.ufrr.br/cap](http://www.ufrr.br/cap)

## **14. DISPOSIÇÕES FINAIS:**

- 14.1. Os casos omissos serão resolvidos pela Comissão do Processo Seletivo Sorteio Público e Diretor do Colégio de Aplicação da Universidade Federal de Roraima.
- 14.2. O Processo Seletivo Sorteio Público será realizado por uma comissão constituída por servidores do CAp.

Af Pampumier

Prof. Me. Wender Ferreira Lamounier Diretor do Colégio de Aplicação CAp/UFRR

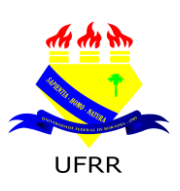

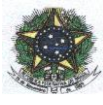

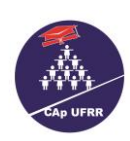

# FORMULÁRIO DE IMPUGNAÇÃO DO EDITAL N.º 046/2020 - CAp/UFRR - ANEXO I

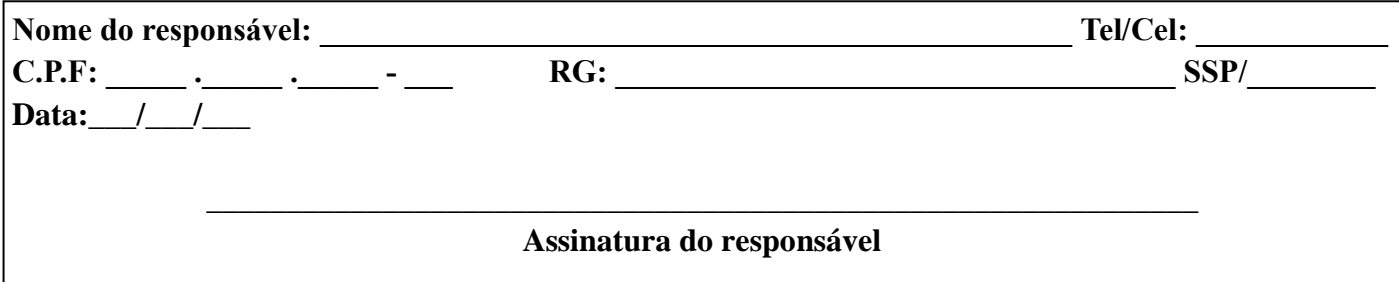

# EXPOSIÇÃO DE MOTIVOS COM INDICAÇÃO DO ITEM DO EDITAL: Responsável

## ANÁLISE E PARECER: Comissão do Processo Seletivo-CAp/UFRR

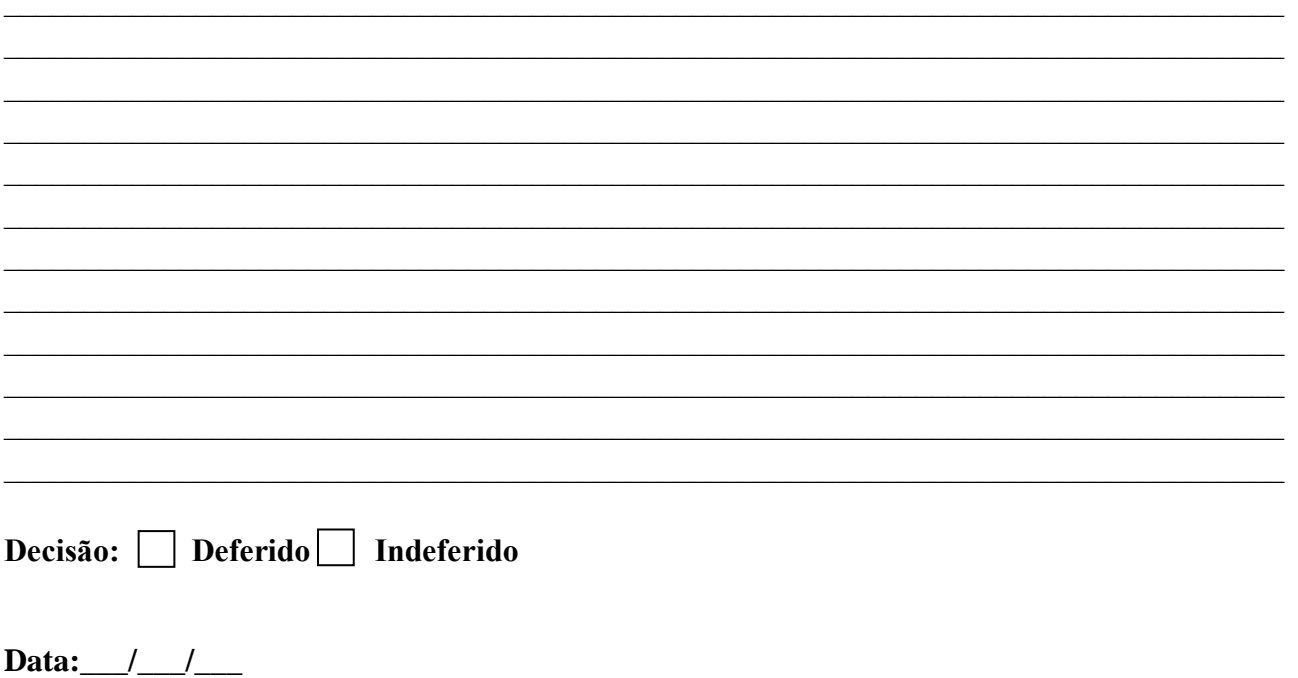

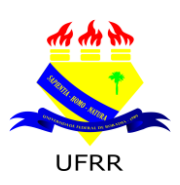

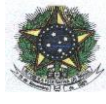

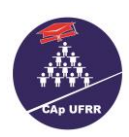

# FORMULÁRIO PARA RECURSOS - ANEXO II - EDITAL N.º 046/2020 CAp/UFRR

### CONTRA A HOMOLOGAÇÃO POR ISENÇÃO - 04/01/2021 CONTRA A LISTA DE HOMOLOGAÇÃO PRELIMINAR - 11 e 12/02/2021

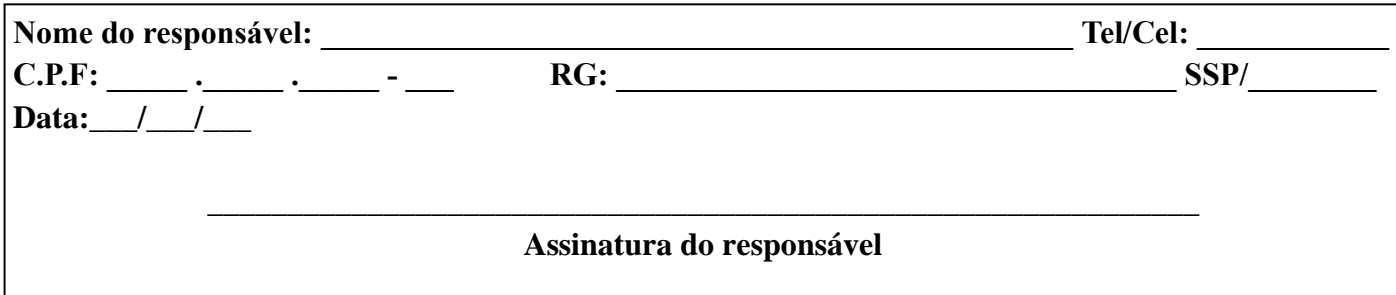

# ARGUMENTAÇÃO SEGUIDA DE COMPROVAÇÃO: Responsável

ANÁLISE E PARECER: Comissão do Processo Seletivo-CAp/UFRR

Decisão: Deferido Indeferido

Data:  $1/$ 

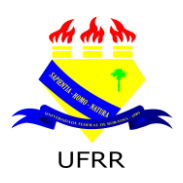

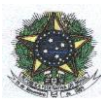

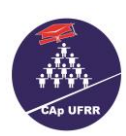

## **ANEXO III**

# **RECOMENDAÇÕES E ORIENTAÇÕES DE COMO SALVAR E NOMEAR OS DOCUMENTOS EDITAL N.º 046/2020 - CAp/UFRR**

## *RECOMEDAÇÕES PARA SALVAR:*

- 1) Todos os documentos (Candidato e responsável) salvos **somente** no formato PDF;
- 2) Cada documento será um arquivo em PDF;
- 3) 4MB é o tamanho máximo de cada arquivo;

## **ORIENTAÇÕES PARA NOMEAR: ISENÇÃO:**

- 1) Especificar o nome do documento e nome do responsável, exemplos: (RG Fulano de Tal; CNH Fulano de Tal);
- 2) CPF Nome do responsável pelo Benefício;
- 3) Cartão Bolsa Família;
- 4) Folha Resumo;
- 5) Comprovante de residência;
- 6) Declaração escolar.

## **INSCRIÇÃO:**

## **DOCUMENTOS DO CANDIDATO:**

- 1) RG ou CN- Nome do candidato;
- 2) CPF Nome do candidato ou **CPF da pessoa responsável que consta na GRU;**
- 3) Declaração escolar;
- 4) GRU;
- 5) Comprovante de pagamento;
- 6) Laudo Médico (PCD).

## **DOCUMENTO DO RESPONSÁVEL:**

- 1) Especificar o nome do documento e nome do responsável, exemplos: (RG Fulano de Tal; CNH Fulano de Tal).
- 2) TLE Nome do responsável (SE FOR O CASO).